## **Setting the Calling Card Extension**

This page contains information on how to add and configure a Call Card Extension.

- [Overview](#page-0-0)
- **[Service behavior](#page-0-1)**
- [CallerID management](#page-0-2)

## <span id="page-0-0"></span>**Overview**

The Calling Card extension type allows the implementation of a calling card system on the VoipNow server.

For more information on how to define the account information, please visit **[Add an Extension](#)** section.

You can customize the Calling Card extension by setting up the options detailed in the section below.

If you do not want to finalize the process right away, you may skip this step and come back to it later on. Just click the Calling Card Setup icon available in the extension's management page.

## <span id="page-0-1"></span>Service behavior

Set up the way you need the Calling Card extension to behave.

- Do not allow the user to call if credit is below <x> <currency>: Fill in the minimum credit a user should have when placing a call through the Calling Card extension; The currency that applies is usually the system's default currency.
- **Play when the call cannot be initialized due to lack of credit:** Select the sound that should be played to the user running out of credit, upon automatically interrupting the conversation;
- **Play before disconnecting the call during conversation:** Select the sound that should be played to the user that made the call, upon automatically interrupting the conversation.
- **User can interrogate the account credit:** Applies if you want to give users the possibility to find out their credit value, before starting the
- conversation; As soon as the user is authenticated with one of the card codes, they are able to either interrogate their credit or make a phone call. **Service client must dial remote party number in <x> seconds:** Specify the time interval (in seconds) within which the user can dial the remote party number. At the end of this time interval, VoipNow will consider the request as being completed.

## <span id="page-0-2"></span>CallerID management

These are the **[CallerID](https://wiki.4psa.com/display/VNDOCS30/Calling+Card+Extension)** related options.

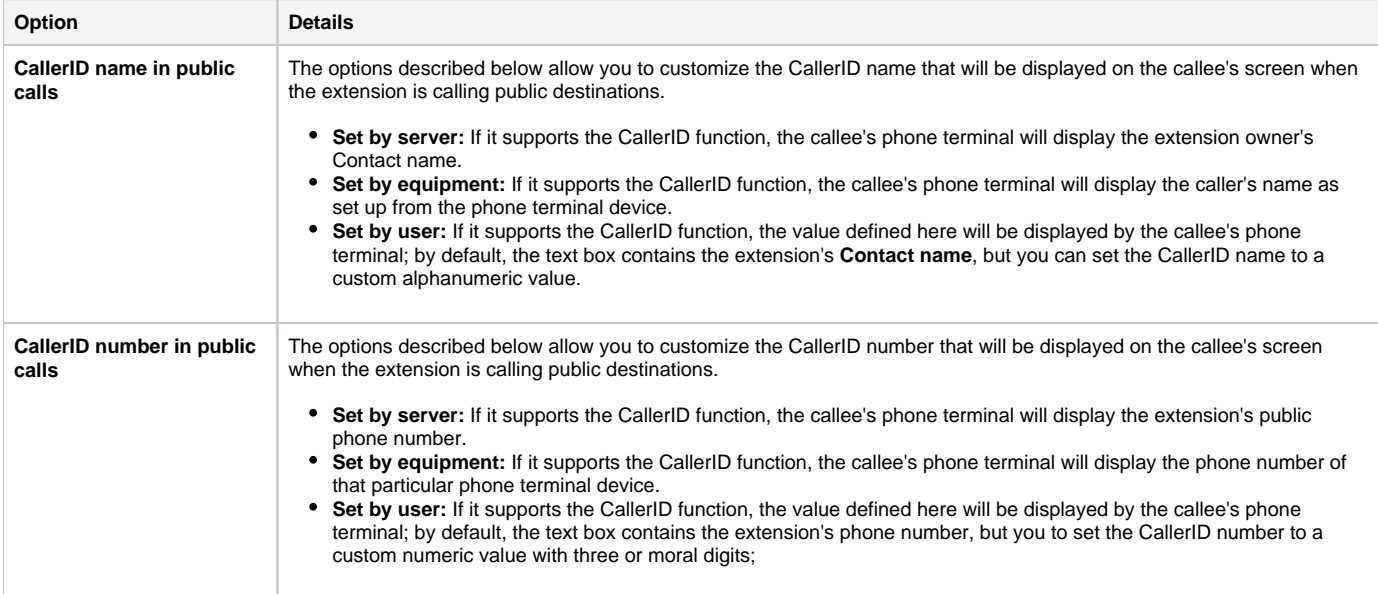

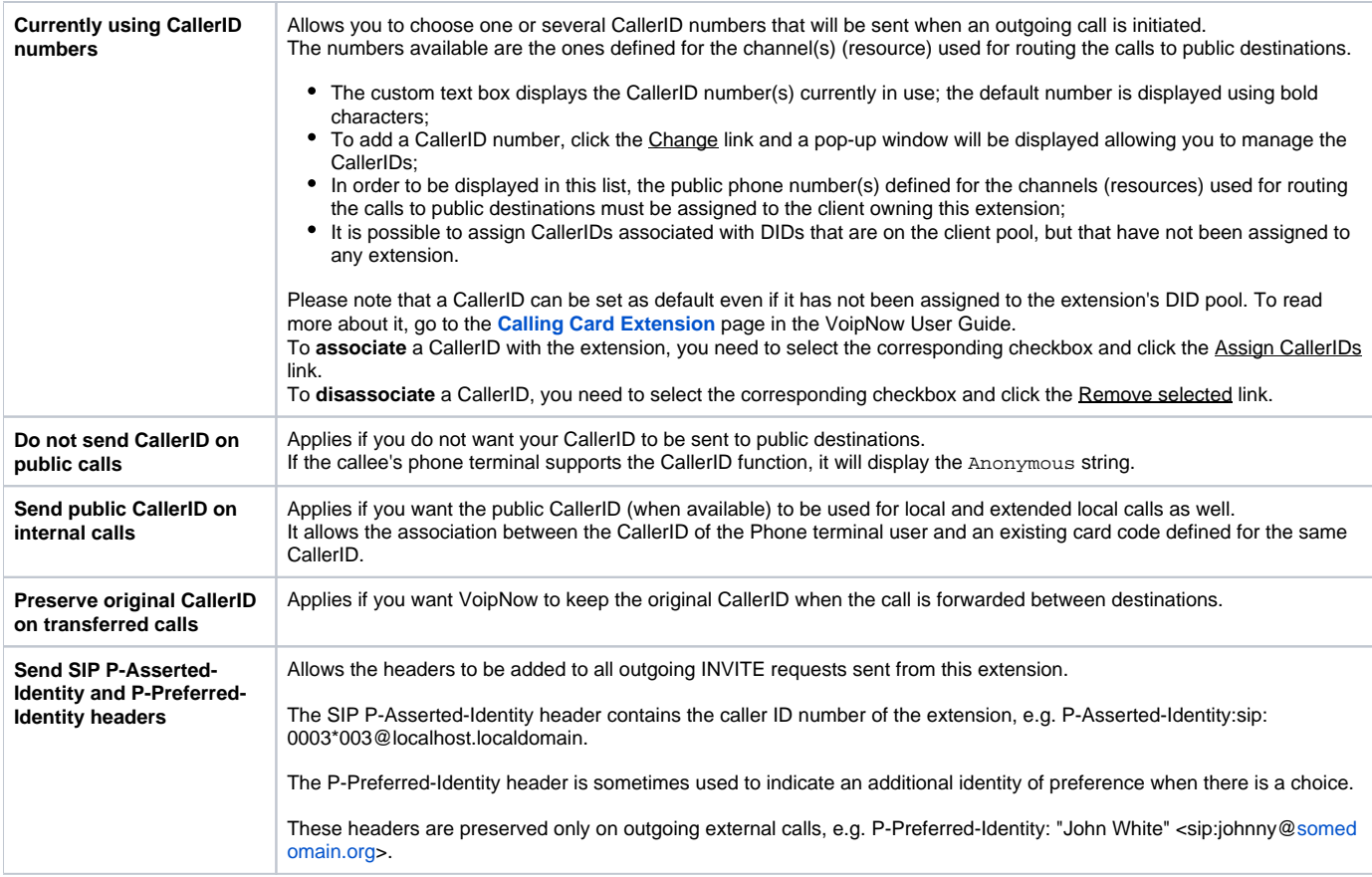

Related topics [Calling card extension](https://wiki.4psa.com/display/VNDOCS30/Calling+Card+Extension)